$\mathbf{S}$  $\frac{1}{2}$  $\mathbf 2$ 

# Apache Sling

Felix Meschberger Day Management AG

fmeschbe@apache.org

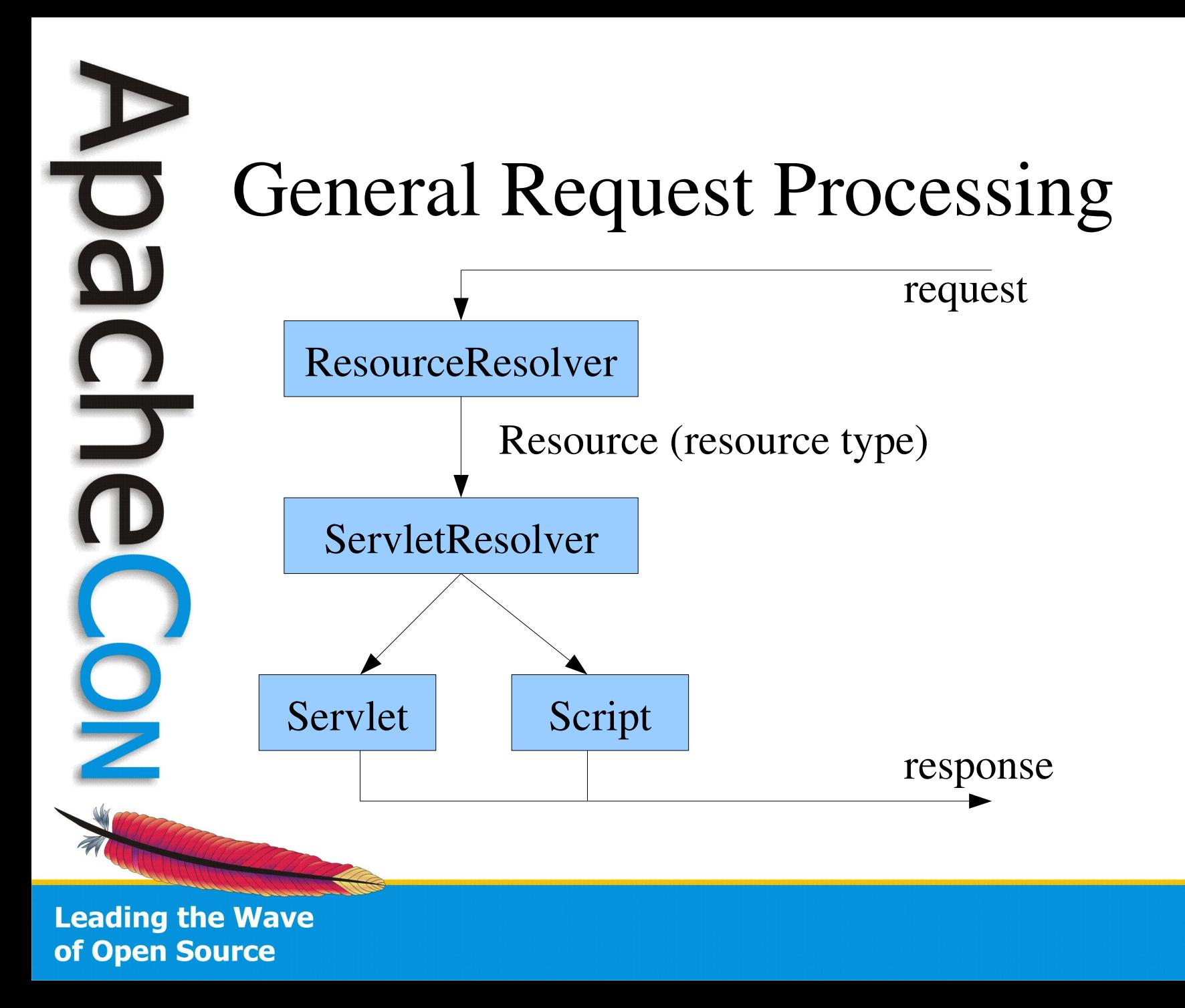

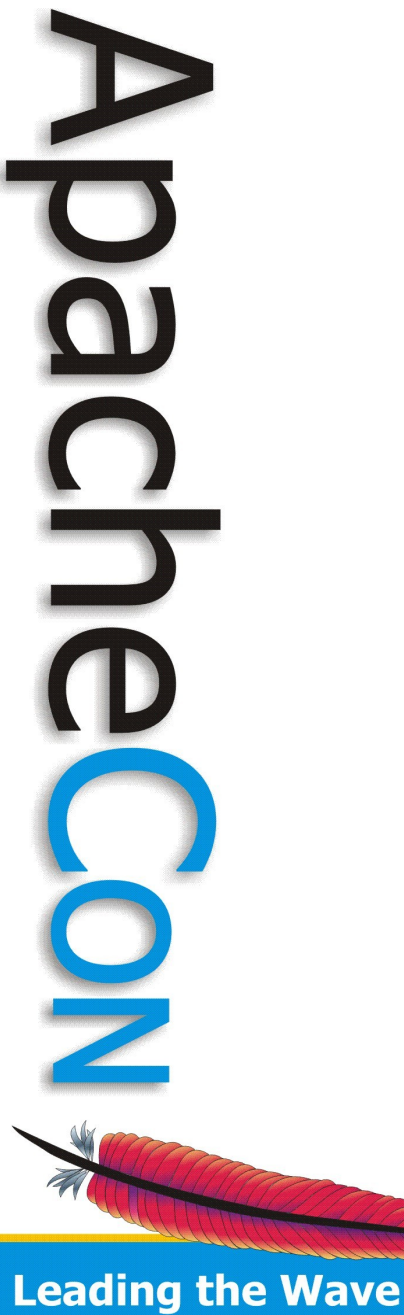

URI Decomposition

/content/page.print.a4.html

Resource Path Selectors Extension

#### of Open Source

## Servlet Resolution

- Registered Servlets
	- Resource Type
- Scripts
	- ScriptResolver
- DefaultServlet
	- Fallback / Last Ressort

**Leading the Wave** of Open Source

## ScriptResolver

Path to Script built from ...

- Defined Root (/sling/scripts)
- Resource Type converted to path (nt/file)
- Selector String ( print/a4)
- Request Method & MIME Type
	- $-$  GET  $\rightarrow$  MIME Type ( html für text/html )
	- else --> Method Name (POST, PUT, ...)

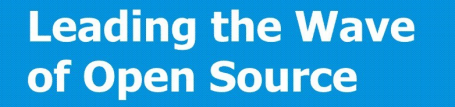

# ScriptResolver Example

- URI: /content/page.print.a4.html
- Resource: /content/page
- Resource Type: sample: page
- Script for GET:

- /sling/scripts/sample/page/print/a4/html.\*
- Script for POST:

Leading the Wave **Statistic Assamption** Change Aprint/a4/POST.\* of Open Source

#### Facts

- Sling API
	- No Reference to JCR API
- Modular and Runtime Configurable
	- OSGi Framework
- Two Flavors
	- microsling simple, selfcontained, entry

– Sling – OSGi Bundles, flexible, extensible

## microsling

- Selfcontained Web Application
- Deploy to favourite Servlet Container

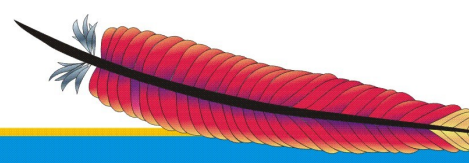

# Sling

- Two Deployments
	- Standalone, Executable JAR File
	- Web Application
- Launches OSGi Framework

**Leading the Wave** of Open Source

 $\Box$ 

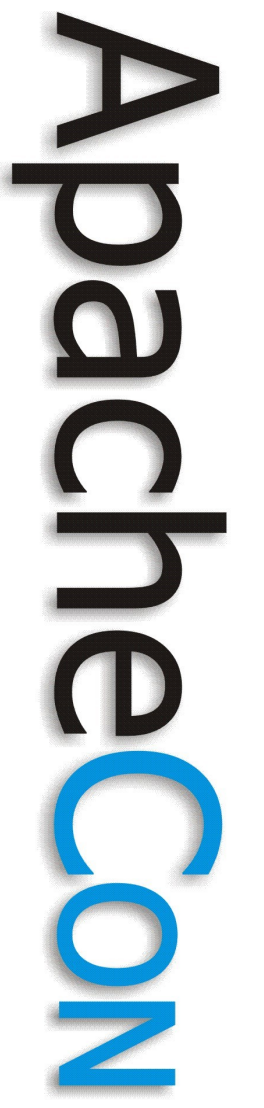

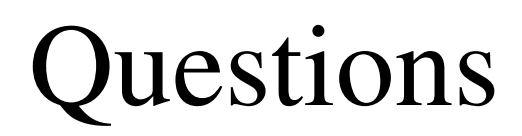

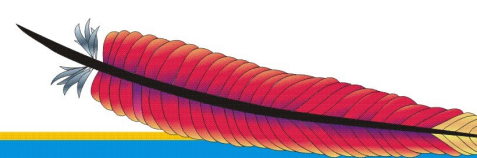